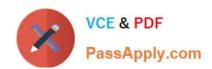

# C\_HANADEV\_16<sup>Q&As</sup>

C\_HANADEV\_16 : SAP Certified Development Associate - SAP HANA 2.0 SPS04

# Pass SAP C\_HANADEV\_16 Exam with 100% Guarantee

Free Download Real Questions & Answers **PDF** and **VCE** file from:

https://www.passapply.com/c\_hanadev\_16.html

100% Passing Guarantee 100% Money Back Assurance

Following Questions and Answers are all new published by SAP Official Exam Center

- Instant Download After Purchase
- 100% Money Back Guarantee
- 365 Days Free Update
- 800,000+ Satisfied Customers

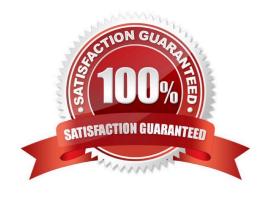

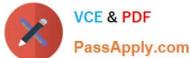

#### **QUESTION 1**

A user is dropped with the "cascade" option. The user schema also contains objects owned by other users, or on which other users have privileges.

What happens to the objects? There are 2 correct answers to this question.

- A. The objects owned by other users are NOT dropped.
- B. The objects owned by other users are dropped.
- C. The objects on which other users have privileges are dropped.
- D. The objects on which other users have privileges are NOT dropped.

Correct Answer: BC

## **QUESTION 2**

You develop a Node is application for the SAP HANA platform that executes a SQL statement in the SAP

HANA database.

Which modules do you use?

Note: There are 2 correct answers to this question.

- A. @sap/xsenv
- B. @sap/hdbext
- C. @sap/node-vsi
- D. @sap/instance-manager

Correct Answer: AB

#### **QUESTION 3**

After reviewing the SQL Analyzer results, which of the following would you consider for optimizing the performance? There are 2 correct answers to this question

- A. Re-prioritize with Workload Management.
- B. Change the data model.
- C. Use CE functions.
- D. Modify SQL hints.

# https://www.passapply.com/c\_hanadev\_16.html 2024 Latest passapply C\_HANADEV\_16 PDF and VCE dumps Download

Correct Answer: BD

## **QUESTION 4**

To comply with the SAP Fiori principles, which view type is recommended by SAP?

- A. JSON
- B. XML
- C. HTML
- D. JavaScript

Correct Answer: B

#### **QUESTION 5**

You developed a multi-target application that contains only a database module. Which environment are the runtime objects created in? Please choose the correct answer.

- A. Java Runtime Environment (JRE)
- B. SAP HANA Runtime Tools (HRTT)
- C. SAP Web IDE for SAP HANA
- D. HANA Deployment Infrastructure Container

Correct Answer: D

Latest C HANADEV 16

Dumps

C HANADEV 16 VCE <u>Dumps</u> C HANADEV 16
Braindumps